# **PROCEDIMENTOS E TÉCNICAS ADOTADOS NA ELABORAÇÃO E CONTABILIZAÇÃO DE UM BALANÇO DE ABERTURA EM MICROEMPRESAS E EMPRESAS DE PEQUENO PORTE ¹**

Jessica Coll Pires ² Maria Ivanice Vendruscolo ³

#### **RESUMO**

Sabe-se que a contabilidade é uma forte ferramenta de gestão para acompanhar a evolução de qualquer empresa, mesmo as microempresas (ME) e empresas de pequeno porte (EPP). Muitas dessas empresas ME e EPP demoram algum tempo para formalizar sua escrituração contábil, sendo assim necessitam recorrer à elaboração de um Balanço de Abertura para iniciar os registros contábeis. Tendo em vista essa necessidade, o presente estudo se propõe a identificar quais são os procedimentos e técnicas adotados na elaboração e contabilização de um balanço de abertura em ME e EPP.

Quanto à abordagem do problema, a pesquisa é classificada como qualitativa e os objetivos são expostos de forma descritiva. Para os procedimentos técnicos utilizados tem-se tanto pesquisa documental quanto pesquisa participante.

Como principais resultados, foram identificadas quatro técnicas que tratam dos registros de elementos, onde cada uma delas possui pelo menos três procedimentos: identificação do documento, lançamento contábil e histórico contábil. Além dessas técnicas, há a técnica de encerramento da conta Balanço de Abertura, para contabilizar lucro ou prejuízo no patrimônio. O resultado da análise dos dados expõe uma detalhada exemplificação de como se contabiliza um balanço de abertura.

**Palavras-chave:** Balanço de Abertura. Contabilidade Simplificada. Micro e Pequenas Empresas.

<sup>&</sup>lt;sup>1</sup> Trabalho de Conclusão de Curso apresentado, no primeiro semestre de 2018, ao Departamento de Ciências Contábeis e Atuariais da Faculdade de Ciências Econômicas da Universidade Federal do Rio Grande do Sul (UFRGS), como requisito parcial para obtenção do título de Bacharel em Ciências Contábeis.

² Graduanda do curso de Ciências Contábeis da UFRGS. (jessicacollpires@gmail.com).

³ Orientadora. Doutora em Educação pela Universidade Federal do Rio Grande do Sul (UFRGS). Mestra em Ciências Contábeis pela Universidade do Vale do Rio dos Sinos (UNISINOS). Professora do Departamento de Ciências Contábeis e Atuariais da UFRGS. (maria.ivanice@ufrgs.br).

### **PROCEDURES AND TECHNIQUES ADOPTED IN THE PREPARATION AND ACCOUNTING OF AN OPENING BALANCE IN MICROENTERPRISES AND SMALL BUSINESS COMPANIES**

#### **ABSTRACT**

It is known that accounting is a strong management tool to monitor the evolution of any company, even the microenterprise (ME) and small business (EPP). Many of these ME and EPP companies take some time to formalize their accounting books, so they need to use an opening balance sheet to start the accounting records. In view of this need, the present study aims to identify the procedures and techniques adopted in the preparation and accounting of an opening balance sheet in ME and EPP. Regarding the problem approach, the research is classified as qualitative and the objectives are described in a descriptive way. For the technical procedures used both documentary research and participant research. As main results, 4 techniques were identified that deal with element records, each of which has at least 3 procedures: Identification of the document, accounting entry and accounting history. In addition to these techniques, there is the technique of closing the Opening Balance account, to account for profit or loss in equity. The result of the data analysis shows a detailed example of how to account for an opening balance.

**Keywords:** Opening Balance. Simplified Accounting. Micro and Small Enterprises.

# **1 INTRODUÇÃO**

As micro e pequenas empresas vêm cada vez mais ganhando destaque no cenário empresarial e são fundamentais para promover o crescimento econômico e social, desta forma criando empregos, renda e melhorando as condições de vida da população (SANTOS; VEIGA, 2014). De acordo com o Alves, Portela e Sanches (2012), as micro e pequenas empresas são fator de crescimento, inovação, dinamismo empresarial, de criação de emprego e instrumento de desenvolvimento social. Os indicadores desse segmento empresarial demonstram tal importância na economia do Brasil. Conforme dados mais recentes de um estudo do Serviço Brasileiro de Apoio às Micro e Pequenas Empresas (SEBRAE), as micro e pequenas empresas representam 27% do Produto Interno Bruto (PIB) brasileiro, são responsáveis por 52% da mão de obra do país e respondem por 40% da massa salarial brasileira. De acordo com o SEBRAE (2014) são 8,9 milhões de micro e pequenas empresas.

Longenecker, Moore e Petty (1997) comentam sobre a importância das micro e pequenas empresas para o cenário empresarial, pois estas organizações colaboram inquestionavelmente para o bem-estar econômico da nação, já que determinam uma parte substancial do total de bens e serviços, contribuindo assim, de forma geral similar às grandes empresas.

De acordo com Henrique (2008) não existe possibilidade de a empresa funcionar e cumprir sua missão sem um sistema de informação que possa fornecer dados que a todo instante se fazem necessários, tendo em vista a continuidade do negócio e o fato da dinâmica das informações. E isso quem pode gerar é a contabilidade, por isso ela é importante em todas as etapas e na manutenção no mercado, de qualquer empresa, inclusive para as micro e pequena empresas. Conforme experiências vivenciadas pela autora do artigo, dentro deste contexto, cabem ressaltar que nas micro e pequenas empresas é muito difícil ter um controle adequado dos documentos que a contabilidade necessita para gerar os relatórios contábeis, seja por falta de organização ou simplesmente pelo fato de que não conseguem visualizar nenhum benefício em manter uma escrituração contábil regular.

Stroeher e Freitas (2008) afirmam que é evidente a importância das informações contábeis para a gestão das empresas e que o empresário, na maioria dos casos, não possui conhecimentos contábeis suficientes, e em consequência não consegue avaliar os ganhos que elas podem agregar para seus negócios.

Mas independente do empresário vislumbrar benefícios e ganhos ou não com a escrituração contábil, de acordo com o item 2 da ITG 2000, que estabelece critérios e procedimentos a serem adotados pela entidade para a escrituração contábil de seus fatos patrimoniais, a contabilização deve ser adotada por todas as entidades, não importando sua natureza e porte, observadas as exigências da legislação e de outras normas aplicáveis, se houver. Ou seja, as micro e pequenas empresas estão obrigadas a possuir escrituração, embora a Lei Complementar 126/2003, em seu artigo 27, estabeleça que as microempresas e as empresas de pequeno porte, optantes pelo Simples Nacional poderão, opcionalmente, adotar escrituração simplificada para os registros e controles das operações realizadas, conforme regulamentação do Comitê Gestor do Simples Nacional (BRASIL, 2003).

Portanto, de acordo com a legislação vigente, a manutenção da escrituração contábil regular é obrigatória a toda entidade, independentemente do tipo de tributação. Considera-se exceção a tal regra apenas o microempreendedor individual, conforme artigo sétimo da Resolução 10 do Comitê Gestor do Simples Nacional (BRASIL, 2007).

Conforme entrevista da contadora Silva (2017), existem casos em que os gestores das empresas não se preocupam em ter uma escrituração contábil regular, como mencionado anteriormente, mesmo com a legislação exigindo isso das empresas, ainda que de forma simplificada. Essa falta de preocupação pode advir de diversas razões. Pode ser que eles não possuam a informação, desconhecimento da legislação, redução de custos etc.

Ocorre que, com o crescimento das operações dessas empresas, aumenta a necessidade

de controlar mais o seu negócio ou simplesmente buscar recursos e financiamento junto às instituições financeiras (SILVA, 2017). E para isso, elas terão que ter escrituração contábil, apresentar demonstrações ao banco, prestar contas, entre outros. Isto está de acordo com o que foi relatado em uma entrevista pela contadora Silva (2017), segundo ela, a grande maioria dos clientes de seu escritório começava a enviar a documentação contábil quando precisava apresentar demonstrações às instituições financeiras.

Mas como essas empresas irão apresentar relatórios e demonstrações contábeis se elas não possuem escrituração contábil regular? Dessa forma, entra em cena a figura do balanço de abertura. Gerar um balanço de abertura significa fazer um levantamento de todo o patrimônio da empresa (bens, direitos e obrigações) e registrar contabilmente esses valores em determinada data, conforme valores atuais, de acordo com a Contadora Silva (2017).

Conforme experiências vivenciadas pela autora do artigo, quando da elaboração de um balanço de abertura, muitas dificuldades são encontradas: falta de documentos que comprovem a informação repassada pelo cliente, falta de controle de caixa, perda de notas fiscais que comprovam a compra e posse de bens imobilizados, falta de controle de estoque etc. Este problema já foi um dos resultados apresentado na pesquisa de Pereira, Lemes e Gonzales (2017). Os autores relataram que uma das maiores dificuldades encontradas pelos profissionais da Contabilidade era a falta de envio pelas empresas dos documentos necessários para a escrituração.

Pode também ocorrer, que, por motivos de perda de dados ou destruição de arquivos, fichas, livros e demais documentos contábeis, a empresa não tenha condições de reconstituir sua escrita, sendo obrigada a levantar um balanço para reiniciar sua escrituração fiscal a partir de determinada data.

Considerando a falta de uma padronização e de regras para elaboração de um balanço de abertura, a presente pesquisa tem o intuito de responder à seguinte questão: quais são os procedimentos e técnicas adotados na apuração de um balanço de abertura em microempresas e empresas de pequeno porte?

A fim de responder ao problema de pesquisa, objeto do estudo, o objetivo geral do estudo é descrever quais são os procedimentos e técnicas adotados na apuração de um balanço de abertura em microempresas e empresas de pequeno porte.

Por alcançar o objetivo geral e nortear o estudo, lista-se a seguir os objetivos específicos. Tem-se:

- Mapear os balanços de aberturas de microempresas (ME) e empresas de pequeno porte (EPP), elaborados nos anos de 2014 a 2017 no escritório de Contabilidade,

- Analisar quais são as principais contas pertinentes quando da elaboração de um balanço de abertura destas empresas;

- Identificar o documento mais relevante que foi utilizado para sustentar o valor e saldo das contas;

- Estabelecer um roteiro de como se contabiliza um balanço de abertura para empresas ME e EPP.

O estudo se justifica tendo em vista a falta de informação sobre elaboração de um balanço de abertura, tanto em artigos científicos, como em livros da área contábil. Este estudo pode interessar aos profissionais e alunos da área contábil que queiram se familiarizar e aprender o modo como pode ser feito e como está sendo feito a apuração de um balanço de abertura. Esta pesquisa se diferencia de outras relacionadas ao propor um modelo de balanço de abertura.

O estudo se delimita as ME e EPP por causa da relevância que elas estão tendo na sociedade. Em consonância com estudo de Santos e Veiga (2011), essas empresas são relevantes pois movimentam o mercado e empregam significativa parte da mão de obra própria, de terceiros ou do próprio empreendedor. Outro motivo para essa escolha é que, conforme contexto legislativo, elas não possuem obrigatoriedade de publicar as demonstrações anualmente, o que pode influenciá-las a não realizarem escrituração contábil regular.

Nesta pesquisa se dará enfoque a contabilização de balanços de abertura em empresas que não tinham registro contábil anteriormente. Portanto, quando for mencionado o termo "balanço de abertura", refere-se a implantação de saldos em empresas sem escrituração contábil regular.

### **2 REFERENCIAL TEÓRICO**

Neste tópico são abordados os fundamentos teóricos que apoiam o presente estudo, bem como a sustentação teórica de alguns conceitos e termos que precisam ser entendidos para a melhor compreensão dos próximos passos da pesquisa: metodologia, interpretação e análise dos resultados e considerações finais do trabalho.

#### 2.1 BALANÇO PATRIMONIAL E BALANÇO DE ABERTURA

De acordo com Ribeiro (2013, p. 344), "o balanço patrimonial é a Demonstração Financeira que evidencia, resumidamente, o Patrimônio da empresa, quantitativamente e qualitativamente". A oportunidade em que se efetua o Balanço Patrimonial deve obedecer aos aspectos legais e técnicos, conforme Greco (2013): i) Dentre outras determinações atinentes à espécie, as legislações comercial e tributária obrigam sua elaboração pelo menos uma vez por ano de atividade (exercício social); ii) Tecnicamente, não convém que a data do levantamento coincida com a época de maior movimento comercial ou de produção.

Os critérios para a elaboração do balanço e demais demonstrações contábeis são definidas por órgãos específicos de cada país. No Brasil, esse órgão é o Conselho Federal de Contabilidade (CFC) , que expede as Normas Brasileiras de Contabilidade (NBC). Há outros órgãos oficiais brasileiros, como a Comissão de Valores Mobiliários (CVM), o Banco Central do Brasil (BCB), a Secretaria do Tesouro Nacional (STN), os Tribunais de Contas (TC), dentre outros que podem expedir normas específicas para as instituições por eles fiscalizadas.

O balanço de abertura, quando finalizado, não deixa de ser um balanço patrimonial. Entende-se por balanço de abertura a implantação de saldos contábeis, de modo manual. "Todas e quaisquer empresas ao mudar de escritório (contador) seja qual for o período letivo, têm por necessidade a confecção do balanço de abertura. Tal balanço visa dar continuidade nos afazeres contábeis" (CIÊNCIAS CONTÁBEIS, 2016).

O balanço de abertura também é utilizado em empresas que anteriormente apenas usavam o Livro Caixa, como aquelas optantes pelos sistemas de tributação conhecidos como Simples Nacional e como Lucro Presumido. As empresas que ficaram inativas durante longo espaço de tempo (mais de 5 anos) também poderão utilizar esse recurso.

Quando a implantação de saldos ocorre de acordo com o repasse de valores do antigo contador da empresa, não há problemas na implantação de um balanço de abertura. O problema se encontra quando os valores contábeis não são identificados, ou seja, não havia escrituração na empresa até então.

# 2.2 CERTIFICAÇÃO DIGITAL PARA AUXÍLIO NA CONTABILIDADE

Sabe-se que existem muitos riscos no universo digital que podem ameaçar a integridade das informações. Para várias empresas, é essencial resguardar as informações sigilosas, e muitas vezes a própria existência do negócio depende disso. É indispensável assegurar que estas sejam usadas pelas pessoas certas e preenchidas adequadamente. Neste sentido, o sistema de certificação digital tem como objetivo confirmar a autenticidade das informações declaradas, sejam elas relacionadas à pessoa jurídica ou à pessoa física. A contabilidade também acompanhou a evolução tecnológica e trabalha com documentos digitais, sendo o Sistema Público de Escrituração Digital (SPED) o exemplo mais evidente do comprometimento da administração contábil com a fiscalização eletrônica.

Uma utilidade importante do certificado digital para fins de eventual elaboração de um balanço de abertura é o acesso ao portal e-CAC (Centro Virtual de Atendimento). Por meio deste portal é possível verificar qualquer dívida que a empresa possua em âmbito federal, bem como dívidas de apuração de Simples Nacional; é possível verificar débitos parcelados e a consolidação do parcelamento, bem como o extrato da dívida atual. Neste portal, também é possível verificar declarações contábeis enviadas em períodos anteriores e assim obter informações da situação atual declarada da empresa (RECEITA FEDERAL, 2018).

Outro meio de verificar dívidas em órgãos públicos é por meio do Cadastro Nacional de Pessoa Jurídica (CNPJ) e fazer uma consulta presencial. Um dos requisitos para uma empresa ser enquadrada no Simples Nacional é obter um alvará na Prefeitura Municipal. Este alvará é cobrado anualmente, e se não for quitado, fica exposto no relatório de pendências de cada empresa apresentando o ano de referência e o valor atualizado (PMPA, 2018).

Nem todas as informações necessárias para se fazer o registro dos fatos contábeis adequadamente podem ser encontradas com o uso do certificado digital. Informações sobre os bens da empresa, ou seja, o seu ativo imobilizado, devem ser encontrados de outra forma.

# 2.3 LEVANTAMENTO DE BENS DO ATIVO IMOBILIZADO, VIDA ÚTIL E DEVIDA DEPRECIAÇÃO

De acordo com Marion (2012), "[...] entende-se por Ativo Imobilizado todo ativo de natureza relativamente permanente que se utiliza na operação dos negócios de uma empresa e que não se destina a venda".

Para registro contábil de um ativo imobilizado de uma ME ou EPP, é importante que se guarde a nota fiscal do bem adquirido, só assim pode ser comprovado o valor de compra, custos adicionais e a data em que o bem foi transferido para a empresa. De acordo com o item 51 do CPC 27:

> A vida útil de um ativo é definida em termos da utilidade esperada do ativo para a entidade. A política de gestão de ativos da entidade pode considerar a alienação de ativos após um período determinado ou após o consumo de uma proporção específica de benefícios econômicos futuros incorporados no ativo. Por isso, a vida útil de um ativo pode ser menor do que a sua vida econômica. A estimativa da vida útil do ativo é uma questão de julgamento baseado na experiência da entidade com ativos semelhantes (CPC 27).

Outro item do CPC 27 importante a ser destacado é o item 75. Este item ressalta que a seleção do método de depreciação e a estimativa de vida útil são questões de julgamento, e por este fato, a divulgação dos métodos adotados e das estimativas de vida útil ou das taxas de depreciação tem o papel de proporcionar aos usuários das demonstrações contábeis, informação que permite revisar as políticas selecionadas pela administração e facilita possíveis comparações com outras entidades.

Há uma controvérsia neste sentido, pois a legislação fiscal estabelece as quotas de depreciação a serem registradas na escrituração da pessoa jurídica, como custo ou despesa operacional, com base nos prazos de vida útil e nas taxas de depreciação constantes dos anexos da Instrução Normativa SRF nº 162/1998 (DOU de 07/01/1999), alterada pela Instrução Normativa SRF nº 130/1999 (BRASIL, 1999).

Enquanto o CPC trata que o método de depreciação e estimativa da vida útil são questões de julgamento, o que acontece na maioria das empresas optantes pelo Simples Nacional é obedecer a legislação fiscal, que estabelece as quotas de depreciação de acordo com cada item do ativo imobilizado. Por ser realidade nas empresas optantes pelo Simples Nacional adotar a legislação fiscal para determinar as depreciações, concordantemente com Santos, Schmidt, Fernandes e Gomes (2011, p. 188):

> A depreciação a ser contabilizada deve ser, conforme a Lei das Sociedades por Ações, o valor que corresponder ao desgaste efetivo pelo uso ou perda de utilidade dos bens físicos, inclusive por ação da natureza ou obsolescência, e não aqueles estabelecidos pela legislação fiscal; contudo, é prática usual, visando simplificar o trabalho, a adoção das taxas anuais de depreciação estabelecido pelo fisco.

Ainda de acordo com os autores, a taxa anual de depreciação é fixada pela Secretaria da Receita Federal (SRF) em função da vida útil do bem e, conforme a Instrução Normativa da SRF nº 130/99, as principais taxas de depreciação são as seguintes:

- Móveis e utensílios 10% a.a. (ao ano).
- Software 20% a.a.
- Equipamentos informática 20% a.a.
- Tratores 25% a.a.
- Prédios (em uso) 4% a.a.
- Veículos 20% a.a.
- Instalações 10% a.a.
- Máquinas e equipamentos 10% a.a.

Ressalto que, embora essas taxas sejam usualmente utilizadas pelas empresas, elas são taxas fiscais e não estão de acordo com o que trata a norma contábil, como exposto anteriormente.

#### 2.4 CARACTERIZAÇÃO DAS MICROEMPRESAS E EMPRESAS DE PEQUENO PORTE

Os termos microempresa e pequena empresa por muito tempo foram utilizados sem nenhuma distinção (DUTRA; GUAGLIARDI, 1984). O motivo pode ser justificado pelas semelhanças existentes entre esses pequenos negócios. De acordo com a Confederação Nacional do Comércio (2000), estas características em comum são: estrutura organizacional simples, o dirigente principal é o responsável pelas tomadas de decisões, número de diretores é pequeno, as fontes de financiamento são escassas ou de difícil acesso, a mão de obra é normalmente não especializada, existe uma falta de domínio do setor que atuam, podem ser subordinadas às empresas de grande porte e existe um vínculo estreito entre o dono e a empresa, o que pode provocar problemas na administração.

Entender o que é micro e empresa de pequeno porte depende de critério que será adotado para classificá-las. A classificação pelo porte de uma empresa é um aspecto significativo que pode diferenciá-la uma das outras. Países como Brasil, México, Japão, Coreia do Sul e Reino Unido, por exemplo, possuem mais de um critério.

De acordo com o artigo terceiro da Lei Complementar 123/2006, considera-se microempresa a sociedade ou empresa devidamente registrada em órgão competente que aufira, em cada ano-calendário, receita bruta igual ou inferior a R\$ 360.000,00. No caso da empresa de pequeno porte, é a empresa ou sociedade devidamente registrada em órgão competente que aufira, em cada ano calendário, receita bruta superior a R\$ 360.000,00 e igual ou inferior a R\$ 4.800.000,00 (BRASIL, 2006).

Ainda de acordo com a Lei, caso haja faturamento maior que o teto, a ME passa automaticamente a ser EPP no exercício seguinte a que superou o faturamento. O mesmo ocorre com a EPP quando não é alcançado o mínimo de R\$ 360.000,00, ocorrendo um reenquadramento de EPP para ME no exercício subsequente. Já no caso de uma EPP que supere o teto, ela deixará de usufruir o tratamento diferenciado já a partir do mês seguinte àquele quando o teto foi superado (BRASIL, 2006).

As empresas enquadradas como ME e EPP poderão optar pela forma de tributação Lucro Real, Lucro Presumido ou Simples Nacional, este último dedicado apenas a elas. O enquadramento como ME ou EPP não significa que sua tributação será feita necessariamente a partir do Simples Nacional, já que elas podem optar por outras formas.

# 2.5 A ESCRITURAÇÃO SIMPLIFICADA DE ACORDO COM A LEI COMPLEMENTAR 123/2006

Schnorr (2008) faz uma relação entre a Contabilidade e o plano de voo. Ele afirma que a Contabilidade está para a empresa, independente do porte, na mesma importância que o plano de voo está para o piloto. Para ele, pilotar uma aeronave sem fazer plano de voo, corre-se o risco de pouso forçado a qualquer momento e lugar. Com isso, Schnorr tenta explicar a essência da Contabilidade: processo, ferramenta, controles, demonstrações, ou seja, instrumentos de gestão empresarial.

Dentro deste contexto de processo, podemos destacar o processo pelo qual o cliente possui a responsabilidade de repassar a documentação contábil para a área contábil. De acordo com o item 26 da Resolução CFC 1.130 (2011), documentação contábil é aquela que comprova os fatos que originam lançamentos na escrituração da entidade e compreende todos os documentos, livros, papéis, registros e outras peças, de origem interna ou externa, que apoiam ou componham a escrituração. Com os documentos contábeis é necessário fazer os lançamentos para gerar a escrituração. A escrituração contábil, de acordo com o item 6 da Resolução CFC 1.130 (2011), possui uma forma e deve conter no mínimo: i) data do registro contábil, ou seja, a data em que o fato contábil ocorreu; ii) conta devedora; iii) conta credora; iv) histórico que represente a essência econômica da transação ou o código de histórico padronizado, neste caso baseado em tabela auxiliar inclusa em livro próprio; v) valor do registro contábil; vi) informação que permita identificar, de forma unívoca, todos os registros que integram um mesmo lançamento contábil. Esta forma de contabilização será utilizada no roteiro de elaboração do balanço de abertura.

No Brasil, a Contabilidade foi muito vista como mero processo para pagamento de impostos. Mas independentemente do tipo de tributação que a empresa venha a aderir, a Contabilidade tem a tarefa de passar o posicionamento em relação ao negócio para o gestor da empresa e indicadores que demonstram como tudo está acontecendo dentro da empresa. De acordo com o CFC (2000), quando se presta e contempla as atribuições, a contabilidade cumpre a sua essência enquanto ciência informativa.

A transparência dos registros contábeis tem relação direta com a eficiência na solução de problemas. Para Schnorr (2008), quanto mais completo e transparente forem os registros contábeis, mais eficientes serão os diagnósticos, as conclusões, as causas. Se os relatórios forem analisados da forma certa, mais fácil será identificar sintomas, avaliar medidas, receitar medicamentos.

Os contabilistas, empresários e usuários das informações devem se posicionar em conjunto para o equacionamento das enfermidades, independente do volume dos negócios. Ratificando, a Contabilidade constitui processo, ferramenta, instrumento de gestão empresarial. (SCHNORR, 2008, p. 28)

De acordo com as ideias de Schnorr (2008), a essência da Contabilidade é composta pelos seguintes pilares: escrituração, princípios, transparência, submissão às normas, qualidade nos serviços e ética profissional. Essas conclusões servem para qualquer tipo de empresa, independentemente do tipo de tributação.

A Lei Complementar nº 123/06, batizada de Lei Geral das Microempresas e das Empresas de Pequeno Porte, em seu artigo 27, assegura que as pessoas jurídicas enquadradas dentro das condições estabelecidas podem adotar "contabilidade simplificada". Todavia, de acordo com Schnorr (2008, p. 30), considerando que, por essência da ciência, inexiste aquela figura de contabilidade simplificada, o Conselho Federal de Contabilidade, acolhendo o espírito do legislador, acabou ancorando o permissivo de uma "escrituração contábil simplificada". Logo, essas empresas não precisam realizar a escrituração completa, mas sim um sistema escritural de menor complexidade, mais prático em termos operacionais.

O Plano de Contas, mesmo que simplificado, deve ser elaborado levando em consideração as especificidades, porte e natureza das atividades e operações a serem desenvolvidas pela microempresa e empresa de pequeno porte, bem como em conformidade Escrituração contábil simplificada para micro e pequena empresa com as suas necessidades de controle de informações no que se refere aos aspectos fiscais e gerenciais.

Mesmo se tratando de escrituração simplificada, o regime de competência deve ser observado. Quanto às demonstrações obrigatórias, temos o Balanço Patrimonial e a Demonstração do Resultado do Exercício. No próximo tópico que trata dos estudos relacionados, também há estudos que tratam da escrituração contábil simplificada para as micro e pequenas empresas.

#### 2.6 ESTUDOS RELACIONADOS

Pereira, Lemes e Gonzales (2017), por meio de uma pesquisa exploratória com utilização de questionários junto a micro e pequenas empresas e aos profissionais da área contábil, buscaram fazer uma análise sobre as perspectivas de adaptação e de utilização da escrituração simplificada para microempresa e empresa de pequeno porte. Como objetivos, a pesquisa propôs identificar os conhecimentos dos empresários em relação à escrituração contábil e dos profissionais de contabilidade em relação aos serviços contábeis. A pesquisa de

campo foi realizada na cidade de José Bonifácio (São Paulo), onde foram entrevistados 31 empresários e 15 profissionais que atuam na cidade. Os resultados mostraram o pouco conhecimento dos empresários quanto à escrituração contábil e, as dificuldades encontradas pelos profissionais de contabilidade, como sendo a falta de pessoal qualificado para execução dos serviços contábeis e o não envio pelas empresas dos documentos necessários para a contabilização.

Um estudo similar foi realizado por Boas (2014) e apresentou por objetivo demonstrar qual a percepção de gestores e de empresários das micro e pequenas empresas, em relação ao uso da informação contábil. Foi realizado levantamento de dados por meio de questionários, tendo por amostra 240 empresas da cidade de Tangará da Serra-MT, definidas como micro e pequenas empresas de acordo com critério do SEBRAE no período de janeiro de 2014. A análise dos dados indicou que a maioria dos gestores e empresários, totalizando 87%, afirma que a informação contábil é importante para o suporte da gestão das empresas, apesar de 24% deles não utilizarem as demonstrações e os relatórios contábeis. O estudo revelou que 94% dos entrevistados confiam na informação contábil que recebem da área contábil.

Diferentemente ao estudo anterior, Santos (2013) realiza uma pesquisa com o objetivo de apontar a importância dos contribuintes optantes pelo Simples Nacional em manter a escrituração completa em consonância com as normas e princípios de Contabilidade. A metodologia utilizada foi de pesquisa bibliográfica. Também se utilizou da análise de um parecer da Secretaria do Estado de Goiás a fim de expor os benefícios do uso da escrituração contábil para as Microempresas e Empresas de Pequeno Porte optantes pelo Simples Nacional em situação de exclusão desse regime. Como resultado encontrado, a autora afirma que a adoção de contabilidade completa proporcionará às empresas optantes pelo Simples Nacional maior controle quanto aos limites de receita e de despesa permitidas pela Lei Complementar nº. 123/06 para a permanência no regime beneficiado.

Siqueira (2013), em seu artigo sobre a importância da contabilidade para as microempresas, desenvolveu seu trabalho com o intuito de mostrar a importância da ferramenta contábil para microempresas, auxiliando o empresário na gestão da mesma. O trabalho desenvolveu-se fundamentado sob o tipo de pesquisa bibliográfica com leitura, análise e compreensão de livros e artigos técnicos disponibilizados em revistas e na internet, cujas fontes foram legitimamente citadas. Para o autor, a importância que a contabilidade assume está nitidamente ligada a questões gerenciais e ao auxílio ao empresário na tomada de decisão.

Em síntese, os estudos anteriores se propuseram a estudar a importância da contabilidade e a percepção de seus usuários. Esta pesquisa se diferencia por tratar de um assunto não explorado em nenhum deles, contribuindo para a consolidação sobre o tema.

#### **3 PROCEDIMENTOS METODOLÓGICOS**

Nesta seção são apresentados os procedimentos metodológicos para alcançar os objetivos da pesquisa, contemplando sua classificação, a diferenciação entre procedimento e técnica, pois neste estudo não são a mesma coisa. Após é apresentado a população e amostra da pesquisa, a forma de coleta e de tratamento dos dados.

## 3.1 CLASSIFICAÇÃO DA PESQUISA

A pesquisa se classifica quanto à abordagem do problema, em qualitativa. Quanto aos seus objetivos é descritiva. Com base nos procedimentos técnicos utilizados, evidencia-se tanto uma tendência à pesquisa documental, como pesquisa participante. Documental, pois foram analisados os documentos base para apuração de balanços de aberturas e pesquisa participante, pois a autora deste artigo trabalha no escritório de contabilidade, onde os dados foram coletados e, doravante, denominado X para garantir o anonimato e participa das elaborações na prática destes balanços de aberturas.

## 3.2 DIFERENCIAÇÃO ENTRE PROCEDIMENTO E TÉCNICA

Embora sejam termos próximos um do outro, procedimentos e técnicas neste estudo possuem significados distintos.

De acordo com Genta (2015), procedimento é o modo de agir, um conjunto sequencial de ações ou instruções que permite realizar um trabalho de forma correta. Técnica representa o conjunto de procedimentos que tem como fim chegar a um resultado, tendo como fator importante a criatividade.

Exemplificando, contabilizar um ativo não circulante é uma técnica. Os procedimentos representam as ações utilizadas para fazer essa contabilização. Assim, os procedimentos para isso são: identificar a nota fiscal de compra do imobilizado; registrar contabilmente pelo valor da compra e registrar a depreciação conforme a vida útil econômica do bem.

#### 3.3 POPULAÇÃO E AMOSTRA

A população alvo da pesquisa são as empresas enquadradas como ME e EPP pela legislação brasileira. A amostra da pesquisa é do tipo não probabilística, enquadrando-se como intencional, pois os balanços de abertura foram selecionados pelos critérios: i) ME e EPP, que foram objeto de balanço de abertura no escritório X no período de análise compreendido de 2014 a 2017.

## 3.4 DADOS E COLETA DE DADOS

Os dados do presente estudo são:

- Balanços de aberturas das empresas da amostra;
- Os documentos utilizados para a realização destes balanços;
- As contas utilizadas na contabilização do balanço de abertura;
- Os relatórios oriundos da contabilização do balanço de abertura de cada empresa. Os dados foram coletados no Escritório Contábil X em abril de 2018.

O instrumento de pesquisa para a coleta dos dados foi na planilha *excel*. A fonte primária de coleta de dados está restrita a documentos, escritos ou não, coletados os registros efetuados referente à elaboração de balanços de abertura em empresas enquadradas como ME e EPP nos anos de 2014 a 2017. Para conseguir estes documentos foi necessária uma pesquisa na base de dados do Escritório Contábil X. Foi feita a impressão destes balanços de aberturas efetuados. Após a impressão, foram registradas em planilha *excel* todas as contas utilizadas nestes balanços de abertura, listadas em coluna vertical, e ao lado de cada conta a identificação de quais documentos foram utilizados para chegar naquele valor registrado.

# 3.5 TRATAMENTO E ANÁLISE DOS DADOS

Após o tratamento dos dados, foi feita uma análise de qual foi o tipo de documento mais utilizado para se identificar o valor a ser registrado em cada conta na elaboração de um balanço de abertura, a fim de chegar a um consenso de qual foi o documento mais relevante na hora de elaborar o roteiro de contabilização de um balanço de abertura.

Os dados serão analisados nas suas categorias de análise apresentadas no Quadro I, evidenciando os documentos analisados e o nível de relevância atribuído em cada categoria, respectivamente.

| Categorias                            | <b>Documentos</b>                                                                                                    | Nível de<br>Relevância |
|---------------------------------------|----------------------------------------------------------------------------------------------------|------------------------|
| Relatórios Administrados pela empresa | Relatório de caixa; Relatório Interno sobre<br>aquisição de bens; Relatório Interno sobre<br>Notas Emitidas; Relatório de Contagem do<br>Estoque.                                            | 2                      |
| Pagamentos e Consultas                | Consulta na entidade sobre dívidas; Folha de<br>Pagamento; Demonstrativo de Parcelas da<br>Aquisição; Comprovante de depósito; Guia<br>vencida mês anterior; Consulta na Caixa<br>Econômica. | 3                      |
| Extrato Bancário                      | Extrato Bancário C/C; Extrato de Empréstimo;<br>Extrato Bancário de Aplicação; Extrato do<br>Cartão de Crédito.                                                                              | 3                      |
| Nota fiscal                           | Nota Fiscal de Compra; Nota fiscal emitida.                                                                                                    | 3                      |
| Relatórios Digitais Autenticados      | Extrato do Portal SN; Relatório RFB<br>Previdência Social; Contrato de Aquisição de<br>Veículo; Consulta QSA CNPJ; Relatório<br>Prefeitura; Relatório Receita Federal.                       | 3                      |
| Sem Base                              | Empresa informa o valor contábil.                                                                                                    | 1                      |

**Quadro 1 - Classificação dos documentos em categorias e níveis**

Fonte: Elaborado a partir de dados da pesquisa. (2018)

A relevância dos documentos é analisada pelos fatores: i) Se o documento possui autenticidade de emissão de algum órgão público ou empresa competente; ii) Se há registros sobre o valor contabilizado; iii) A empresa informa o valor contábil.

Considera-se quanto maior o nível maior a relevância. O nível 3 é compreendido pelas categorias Pagamentos e Consultas, Extrato Bancário, Nota Fiscal e Relatórios Digitais Autenticados, visto que possuem maior segurança na informação e são emitidos e informados por meios confiáveis. Há apenas uma categorias em nível 2, Relatórios administrados pela Empresa, que embora não tenham um grau de confiabilidade tão alto como os de nível 3, dado que são administrados por parte interessada, podem ser verificados por meio de relatórios e registros. A categoria Sem Base enquadrada como de nível 1, justifica-se por não ter comprovação da informação repassada, ou seja, não há registro formais.

# **4 INTERPRETAÇÃO E ANÁLISE DOS RESULTADOS**

Os resultados são apresentados em pequenas sessões, primeiro apresentam-se as características das empresas pertencentes da amostra da pesquisa, depois se identificam as contas pertencentes aos balanços de abertura. Após isso é apresentado os documentos mais relevantes para sustentação dos saldos contábeis e por fim o roteiro de contabilização, subdividido em cinco técnicas.

## 4.1 CARACTERIZAÇÃO DA AMOSTRA DA PESQUISA

O quadro 2 apresenta a caracterização das empresas objeto de estudo.

| <b>Empresa</b> | <b>Enquadramento</b> | Forma de Tributação     | Possui Folha de Pagamento | Tipo de<br><b>Atividade</b> |
|----------------|----------------------|-------------------------|---------------------------|-----------------------------|
| A              | EPP                  | Simples Nacional        | Sim                       | Serviço                     |
| B              | ME                   | Simples Nacional        | Sim                       | Servico                     |
| C              | ME                   | <b>Simples Nacional</b> | Não                       | Serviço                     |
|                | <b>EPP</b>           | Lucro Presumido         | Sim                       | Serviço                     |
| Е              | EPP                  | Simples Nacional        | Sim                       | Comércio                    |

**Quadro 2 - Caracterização das empresas participantes da pesquisa**

Fonte: Elaborado a partir de dados da pesquisa. (2018)

Mapearam-se cinco empresas, onde 40% são Microempresa e 60% Empresa de Pequeno Porte. Quanto à forma de tributação, 80% das empresas são optantes pelo Simples Nacional, apenas a empresa D é do regime Lucro Presumido. A atividade predominante entre essas empresas é de serviço, com 80%, e apenas a empresa C não possui Folha de Pagamento.

# 4.2 IDENTIFICAÇÃO DAS CONTAS PERTENCENTES NA ELABORAÇÃO DO BALANÇO DE ABERTURA

Mapeou-se todas as contas utilizadas nos balanços de abertura a fim de identificar o nível de presença dessas contas na elaboração de um balanço de abertura. Os dados desse levantamento podem ser verificados na Figura 1.

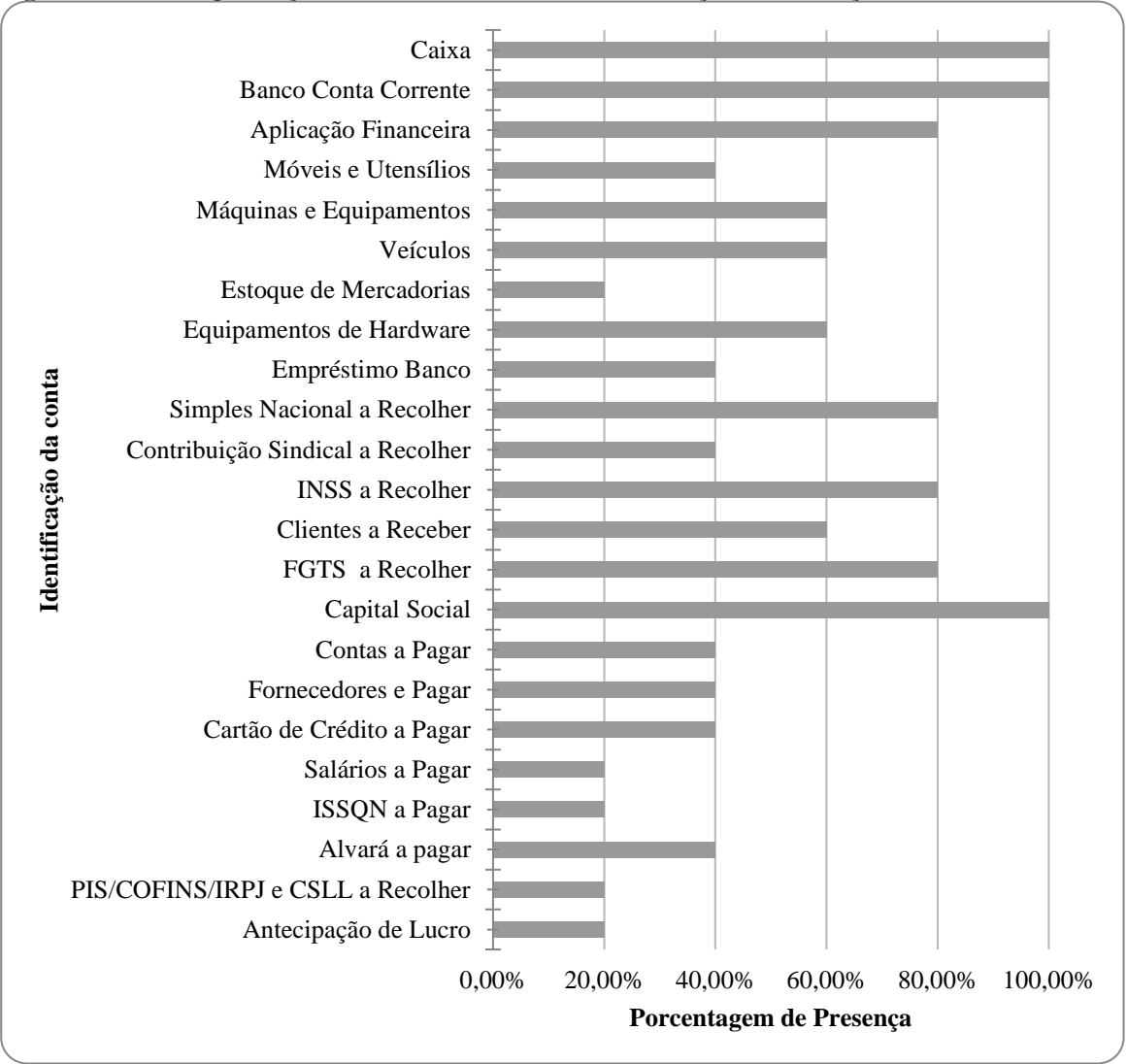

**Figura 1 - Nível de presença das contas encontradas na elaboração dos Balanços de Aberturas**

Fonte: Elaborado a partir de dados da pesquisa. (2018)

Destaca-se na Figura 1 a presença em todos os balanços de abertura das seguintes contas: Caixa, Banco Conta Corrente e Capital Social. Apenas uma empresa possui a conta Estoque de Mercadorias, pois conforme Quadro I, somente uma delas trabalha com comércio. Apenas uma das empresas possui as contas ISSQN a Pagar, PIS/COFINS/IRPJ/CSLL a Recolher já que somente uma delas é da tributação Lucro Presumido. Conforme visto no referencial, as empresas optantes pelo Simples Nacional recolhem esses impostos em uma única guia. Embora quatro destas empresas possuam Folha de Pagamento, apenas em uma delas se encontrou a conta Salários a Pagar, isso se justifica, dado que, três empresas fazem o pagamento dos Salários dentro do mês de competência, no último dia útil do mês.

# 4.3 DOCUMENTOS MAIS RELEVANTES UTILIZADOS NA ELABORAÇÃO DE UM BALAÇO DE ABERTURA

De acordo com o Quadro 1 que apresenta o nível de relevância dos documentos, foi feita a análise de qual dos documentos utilizados para sustentar o saldo da conta é mais relevante. A seguir o resultado dessa análise.

| <b>ATIVO</b>                      | Documentos mais relevante entre os      | Nível de       |
|-----------------------------------|-----------------------------------------|----------------|
| <b>Ativo Circulante</b>           | utilizados                              | Relevância     |
| Caixa                             | Relatório de Caixa                      | $\overline{2}$ |
| <b>Banco Conta Corrente</b>       | Extrato Bancário                        | 3              |
| Aplicação Financeira              | Extrato Bancário de Aplicação           | $\overline{3}$ |
| Clientes a Receber                | Nota Fiscal Emitidas                    | $\overline{3}$ |
| Estoque de Mercadorias            | Relatório de Contagem do Estoque        | $\overline{2}$ |
| Antecipação de Lucro              | Comprovante de Depósito                 | 3              |
| Ativo Não-Circulante              |                                         |                |
| Móveis e Utensílios               | Nota Fiscal de Compra                   | 3              |
| Máquinas e Equipamentos           | Nota Fiscal de Compra                   | 3              |
| Veículos                          | Contrato de Aquisição                   | 3              |
| Equipamentos de Hardware          | Nota Fiscal de Compra                   | 3              |
| <b>PASSIVO</b>                    |                                         |                |
| <b>Passivo Circulante</b>         |                                         |                |
| Simples Nacional a Recolher       | Extrato do Portal Simples Nacional      | 3              |
| Contribuição Sindical a Recolher  | Consulta na Entidade                    | 3              |
| <b>INSS a Recolher</b>            | Relatório RFB da Previdência Social     | 3              |
| FGTS a Recolher                   | Consulta na Caixa Econômica Federal     | 3              |
| Contas a Pagar                    | Nota Fiscal de Compra                   | 3              |
| Fornecedores e Pagar              | Nota Fiscal de Compra                   | 3              |
| Cartão de Crédito a Pagar         | Extrato do Cartão de Crédito            | 3              |
| Salários a Pagar                  | Consulta Folha de Pagamento             | 3              |
| <b>ISSQN</b> a Pagar              | Relatório Prefeitura                    | 3              |
| Alvará a pagar                    | Relatório Prefeitura                    | 3              |
| PIS/COFINS/IRPJ e CSLL a Recolher | Relatório Receita Federal               | 3              |
| Empréstimo Bancário Curto Prazo   | Extrato do Empréstimo - até 12 parcelas | 3              |
| Passivo Não Circulante            |                                         |                |
| Empréstimo Bancário Longo Prazo   | Extrato do Empréstimo - demais parcelas | 3              |
| PATRIMÔNIO LÍQUIDO                |                                         |                |
| Capital Social                    | Contrato Social                         | 3              |

**Quadro 3 – Documentos mais relevante utilizado na elaboração de um balanço de abertura**

Fonte: Elaborado a partir de dados da pesquisa. (2018)

É possível observar que a maioria dos documentos utilizados foram de nível 3. Relatório de caixa e Relatório de contagem do estoque foram as que destoaram desta premissa. Isto ocorre porque nenhuma das empresas pesquisadas utiliza outro documento a não ser estes. Um relatório de contagem de estoque poderia ser de nível 3 se tivesse sido contratada uma empresa terceirizada especializada para fazer esta contagem ou validado por um processo de auditoria independente.

Por tais documentos é possível determinar os valores em aberto na data de apuração do balanço de aberturada entidade, bem como identificar os bens da sua propriedade às respectivas datas de aquisição.

# 4.4 ROTEIRO EXEMPLIFICATIVO DE CONTABILIZAÇÃO DE BALANÇO DE ABERTURA

Considerando os documentos mais relevantes encontrados na análise dos dados, foi elaborado um roteiro de contabilização de um balanço de abertura. O roteiro é composto por 5 técnicas: Registro de Elementos do Ativo Circulante, Registro de Elementos do Ativo Não Circulante, Registro de Elementos do Passivo, Registro de Elementos do Patrimônio Líquido e Encerramento da Conta Balanço de Abertura. Cada técnica é composta por uma série de procedimentos para contabilização de cada conta contábil.

Se faz necessário deixar claro que no roteiro de contabilização são apresentadas apenas as contas que foram coletadas nos balanços de abertura objetos deste estudo. Isto não significa que as empresa ME e EPP não possam ter outras contas quando da sua apuração de balanço de abertura.

#### **4.4.1 Técnica 1 – Registro de Elementos do Ativo Circulante**

Esta técnica está demonstrada no Quadro 4, onde podem ser observadas as contas: Caixa, Banco Conta Corrente, Aplicação Financeira, Clientes a Receber, Estoque e Antecipação de Lucro.

| Conta                   | <b>Procedimento</b> | Detalhamento do Procedimento                                                                                            |  |
|-------------------------|---------------------|----------------------------------------------------------------------------------------------------|--|
|                         |                     | Identificar o relatório de caixa.                                                                                       |  |
|                         | 2                   | Registrar o saldo em caixa encontrado no relatório contabilmente.                                                       |  |
| Caixa                   |                     | Débito – Caixa                                                                                                    |  |
|                         | Lançamento          | Crédito – Balanço de Abertura                                                                                           |  |
|                         |                     | Registrar histórico do lançamento. Sugestão: Valor registrado conforme<br>relatório de caixa administrado pela empresa. |  |
| Banco conta<br>corrente |                     | Identificar o extrato bancário de todas as contas de pessoa jurídica.                                                   |  |
|                         | ↑                   | Registrar o saldo encontrado no extrato.                                                                                |  |

**Quadro 4 – Roteiro de contabilização do Ativo Circulante**

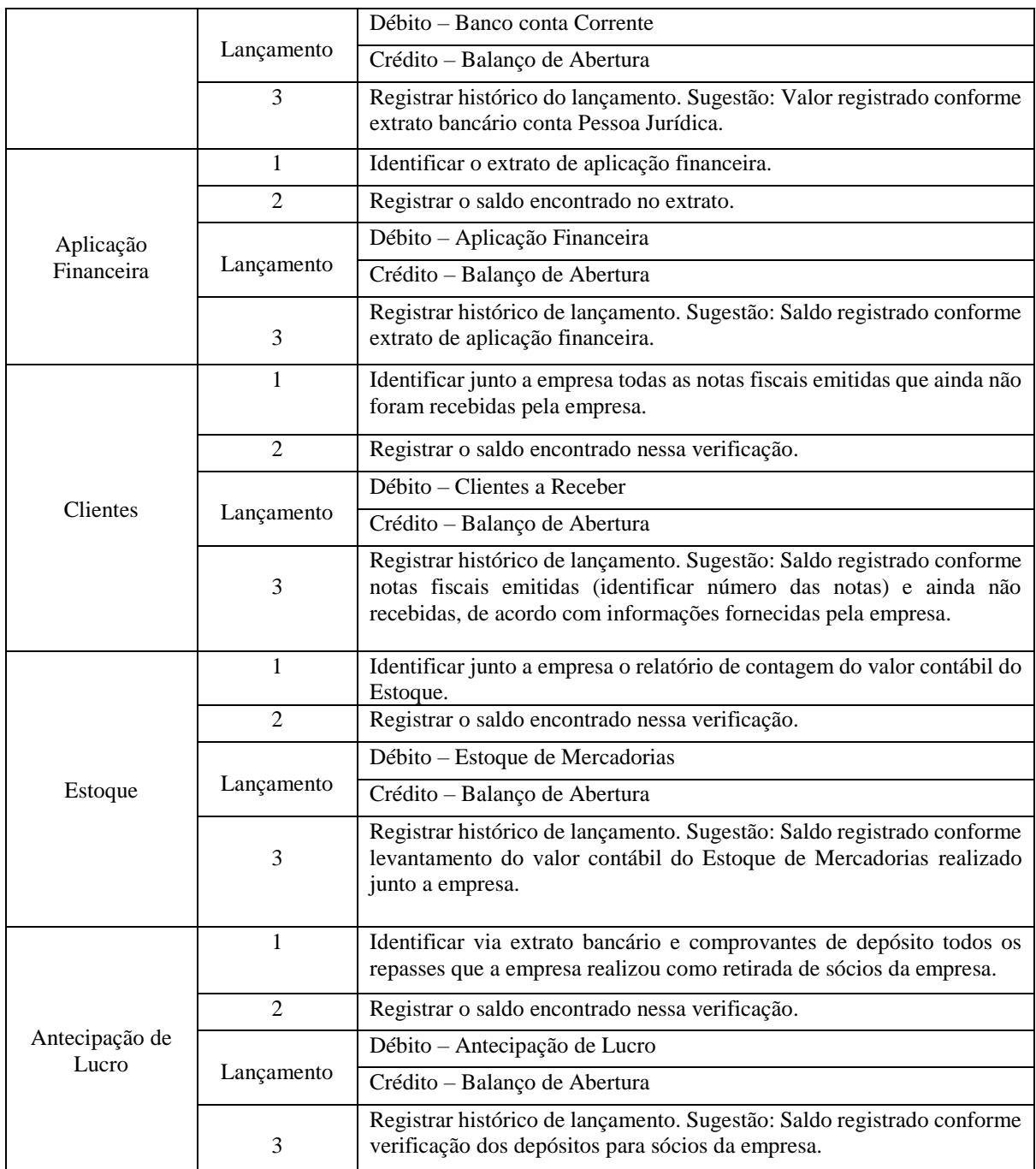

Fonte: Elaborado a partir dos dados da pesquisa. (2018)

Basicamente a Técnica 1 possui três procedimentos: Identificação do documento (1), Lançamento Contábil (2) e Registro do histórico do Lançamento (3).

## **4.4.2 Técnica 2 – Registro de Elementos do Ativo Não Circulante**

Esta técnica está demonstrada no Quadro 5, onde podem ser observadas as contas: Móveis e Utensílios, Máquinas e Equipamentos, Equipamentos de *Hardware* e Veículos.

| Conta                       | Procedimento   | <b>Detalhamento do Procedimento</b>                                                                                                    |  |
|-----------------------------|----------------|----------------------------------------------------------------------------------------------------|--|
|                             | $\mathbf{1}$   | Identificar a nota de compra desses bens junto a empresa e verificar o<br>valor contábil da nota.                                                                                                    |  |
|                             | $\overline{2}$ | Conforme data da compra, verificar quanto tempo já foram utilizados<br>da vida útil do bem e verificar qual o valor líquido contábil do bem na<br>data de realização do balanço.                        |  |
| Móveis e<br>Utensílios      | 3              | Registrar o saldo encontrado nessa verificação.                                                                                                    |  |
|                             |                | Débito - Móveis e Utensílios                                                                                                    |  |
|                             | Lançamento     | Crédito - Balanço de Abertura                                                                                                    |  |
|                             | $\overline{4}$ | Registrar o histórico de lançamento. Sugestão: Saldo registrado<br>conforme valor contábil de compra diminuído de sua devida<br>depreciação (descrever os bens, número da nota e local de compra).      |  |
|                             | 1              | Identificar a nota de compra desses bens junto a empresa e verificar o<br>valor contábil da nota.                                                                                                    |  |
| Máquinas e<br>Equipamentos  | $\overline{2}$ | Conforme data da compra, verificar quanto tempo já foram utilizados<br>da vida útil do bem e verificar qual o valor líquido contábil do bem na<br>data de realização do balanço.                        |  |
|                             | 3              | Registrar o saldo encontrado nessa verificação.                                                                                                    |  |
|                             | Lançamento     | Débito - Máquinas e Equipamentos                                                                                                    |  |
|                             |                | Crédito - Balanço de Abertura                                                                                                    |  |
|                             | $\overline{4}$ | Registrar o histórico de lançamento. Sugestão: Saldo registrado<br>conforme valor contábil de compra diminuído de sua devida<br>depreciação (descrever os bens, número da nota e local de compra).      |  |
| Equipamentos<br>de Hardware | 1              | Identificar a nota de compra desses bens junto a empresa e verificar o<br>valor contábil da nota.                                                                                                    |  |
|                             | 2              | Conforme data da compra, verificar quanto tempo já foram utilizados<br>da vida útil do bem e verificar qual o valor líquido contábil do bem na<br>data de realização do balanço.                        |  |
|                             | 3              | Registrar o saldo encontrado nessa verificação.                                                                                                    |  |
|                             | Lançamento     | Débito - Equipamentos de Hardware                                                                                                    |  |
|                             |                | Crédito - Balanço de Abertura                                                                                                    |  |
|                             | 4              | Registrar o histórico de lançamento. Sugestão: Saldo registrado<br>conforme valor contábil de compra diminuído de sua devida<br>depreciação (descrever os bens, número da nota e local de compra).      |  |
|                             | 1              | Identificar o contrato de aquisição desses bens junto a empresa e<br>verificar o valor contábil da aquisição.                                                                                           |  |
|                             | $\overline{2}$ | Conforme data do contrato de aquisição, verificar quantos anos e<br>meses já foram utilizados da vida útil do bem e verificar qual o valor<br>líquido contábil do bem na data de realização do balanço. |  |
| Veículos                    | 3              | Registrar o saldo encontrado nessa verificação.                                                                                                    |  |
|                             | Lançamento     | Débito - Veículos                                                                                                    |  |

**Quadro 5 – Roteiro de Contabilização do Ativo Não Circulante**

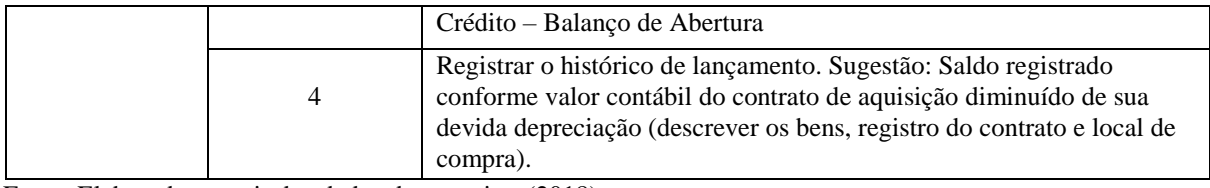

Fonte: Elaborado a partir dos dados da pesquisa. (2018)

A Técnica 2 possui quatro procedimentos: Identificação do documento (1), Cálculo da depreciação para chegar ao valor líquido do bem (2), Lançamento Contábil (3) e Registro do histórico do Lançamento (4).

Se faz necessário destacar que, embora a conta Depreciação Acumulada não tenha sido especificada no roteiro, uma vez que nos balanços de abertura consultados todos os bens foram registrados pelo valor líquido de depreciação, é possível e recomendado conforme o CPC 27 (2009) fazer o registro do bem pelo valor inicial e registrar a depreciação do mesmo em conta apropriada.

#### **4.4.3 Técnica 3 – Registro de Elementos do Passivo**

Esta técnica está demonstrada no Quadro 6, onde podem ser observadas as contas: Fornecedores a Pagar, Empréstimo Bancário, Salários a Pagar, INSS a Recolher, FGTS a Recolher, Contribuição Sindical a Recolher, Contas a Pagar, ISSQN a Pagar, Alvará a Pagar, PIS/COFINS/IRPJ/CSLL a Recolher e Simples Nacional a Recolher.

| Conta                | Procedimento   | Detalhamento do Procedimento                                                                                                    |
|----------------------|----------------|----------------------------------------------------------------------------------------------------|
|                      | 1              | Verificar junto a empresa notas de compras que ainda não<br>foram pagas ou que possuem parcelas a pagar.                                                                                                    |
|                      | 2              | Registrar o saldo total de dívidas.                                                                                                    |
|                      | Lançamento     | Débito – Balanço de Abertura                                                                                                    |
| Fornecedores a Pagar |                | Crédito – Fornecedores a Pagar                                                                                                    |
|                      | 3              | Registrar histórico do lançamento. Sugestão: Valor<br>registrado conforme verificação da empresa de notas de<br>compra de fornecedores que possuem valores totais ou<br>parcelas em aberto (descrever número da nota, descrição da<br>compra e local). |
| Empréstimo Bancário  |                | Identificar no extrato do empréstimo os meses que ainda<br>faltam a pagar do empréstimo e valor da parcela.                                                                                                    |
|                      | $\overline{c}$ | Registrar o valor referente ao curto prazo (máximo 12<br>parcelas)                                                                                                    |
|                      | Lançamento     | Débito - Balanço de Abertura                                                                                                    |
|                      |                | Crédito - Empréstimo Bancário - Curto Prazo                                                                                                    |

**Quadro 6 – Roteiro de contabilização do Passivo**

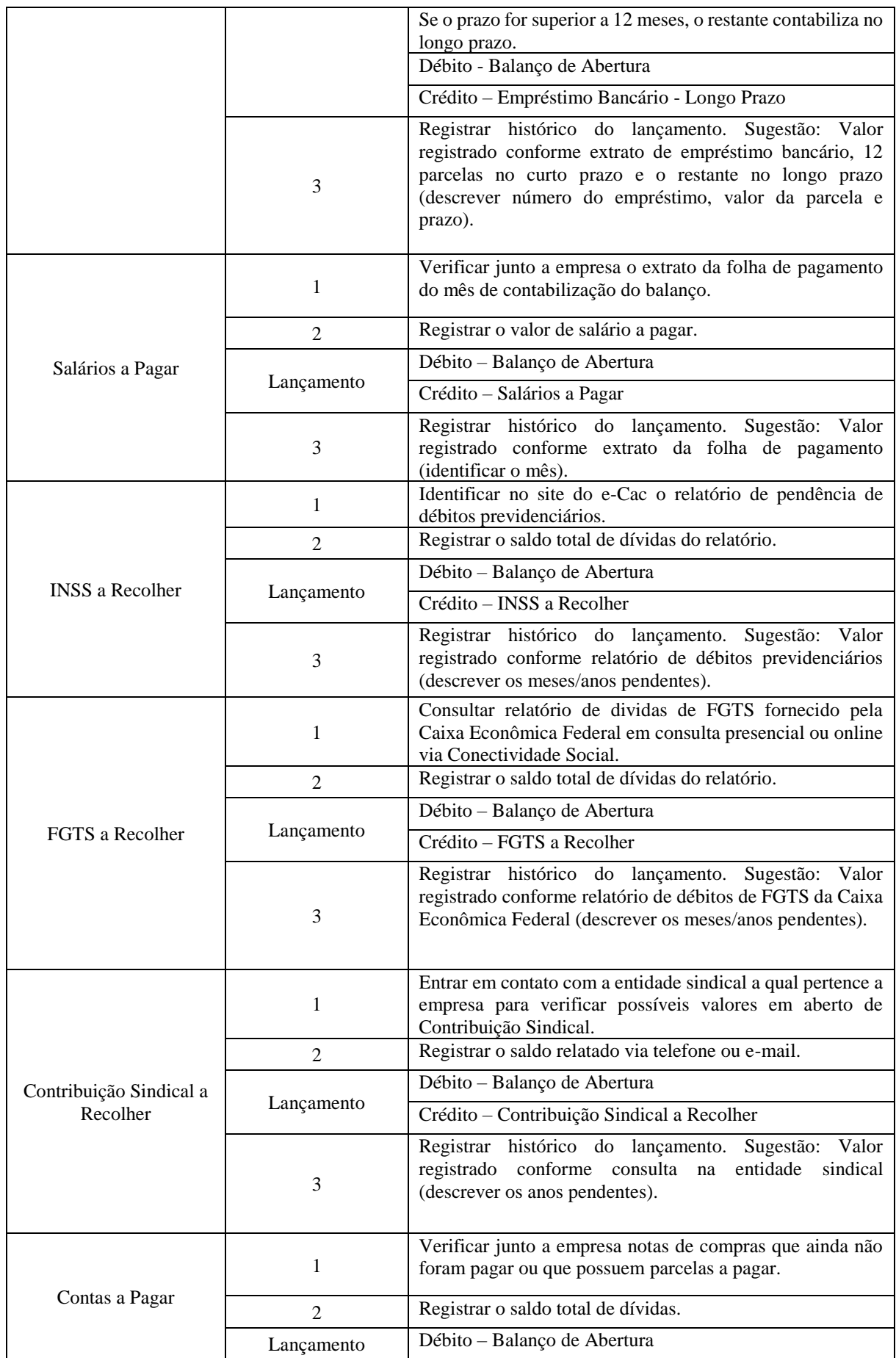

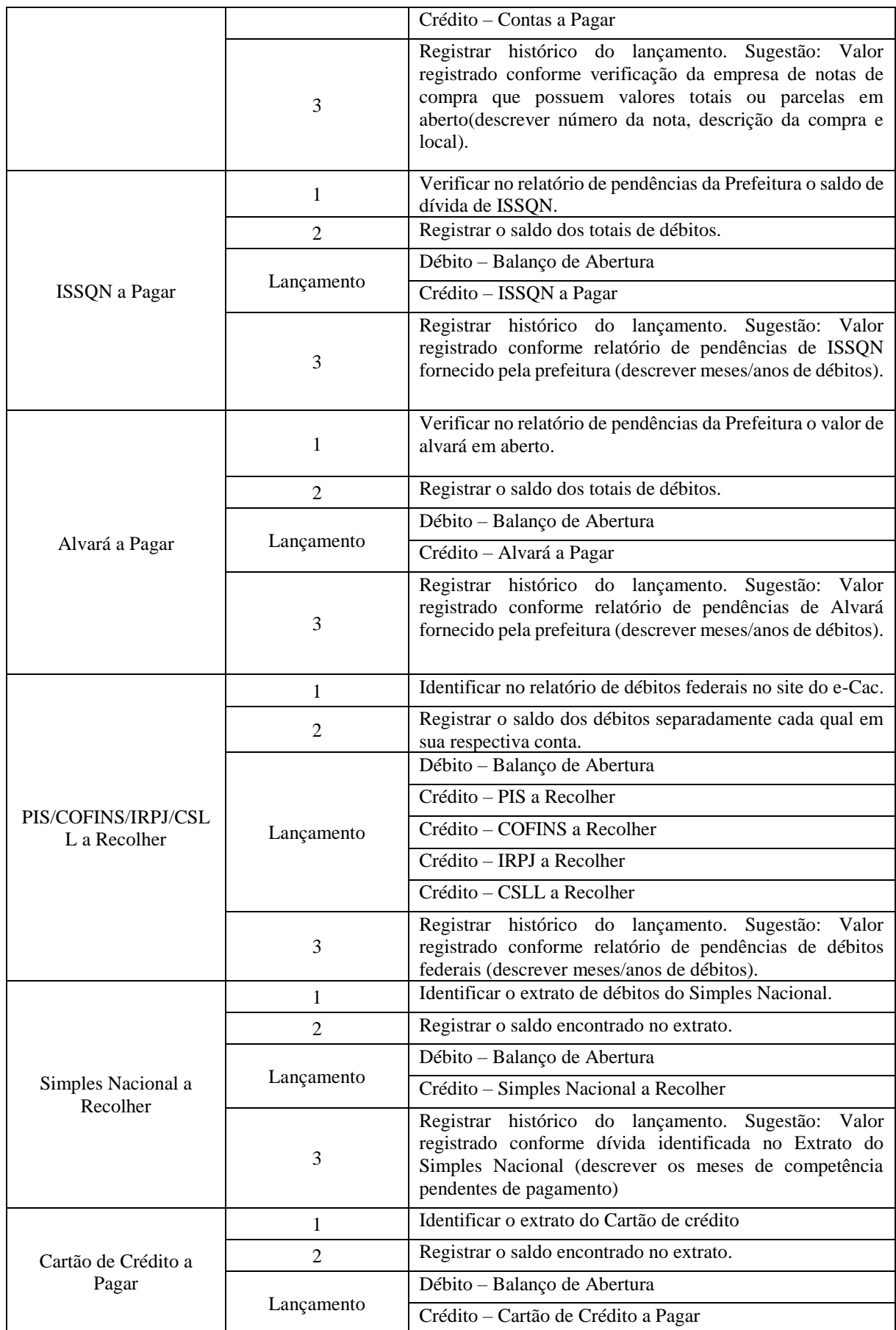

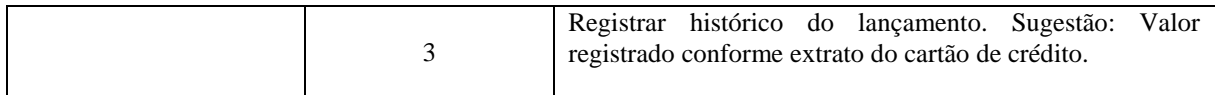

Fonte: Elaborado a partir dos dados da pesquisa. (2018)

A Técnica 3 possui três procedimentos: Identificação do documento (1), Lançamento Contábil (2) e Registro do histórico do Lançamento (3).

#### **4.4.4 Técnica 4 – Registro dos Elementos do Patrimônio Líquido**

Esta técnica está demonstrada no Quadro 7, onde pode ser observada a única conta Capital Social.

| Conta          | <b>Procedimento</b>           | <b>Especificação</b>                                                                                                    |
|----------------|-------------------------------|----------------------------------------------------------------------------------------------------|
| 2              |                               | Identificar no contrato social valor registrado como capital social.                                                                           |
|                | Registrar o valor do capital. |                                                                                                    |
|                | Lançamento                    | Débito – Balanço de Abertura                                                                                                    |
| Capital Social |                               | Crédito – Capital Social                                                                                                    |
|                | 3                             | Registrar histórico do lançamento. Sugestão: Valor registrado<br>conforme contrato social da empresa (descrever valor de quotas por<br>sócio). |

**Quadro 7 – Roteiro de contabilização do Patrimônio Líquido**

Fonte: Elaborado a partir dos dados da pesquisa. (2018)

A Técnica 4 possui três procedimentos: Identificação do documento (1), Lançamento Contábil (2) e Registro do histórico do Lançamento (3).

### **4.4.5 Técnica 5 – Encerramento da conta Balanço de Abertura – Transferência do Saldo**

Na conta transitória Balanço de Abertura foram registrados tanto valores a débito quanto valores a crédito. Ao final da contabilização dos elementos do ativo, do passivo e do patrimônio líquido, verifica-se o saldo final da conta Balanço de Abertura.

Se o saldo final for credor, significa que a empresa possui lucro acumulado, logo necessita registrar o seguinte lançamento contábil com o saldo final:

Débito – Balanço de Abertura

Crédito – Lucros Acumulados

Se o saldo final for devedor, significa que há um prejuízo acumulado, logo o lançamento a ser feito é:

Débito – Prejuízo Acumulado Crédito – Balanço de Abertura Dessa forma a conta Balanço de Abertura será encerrada.

### **5 CONSIDERAÇÕES FINAIS**

A presente pesquisa se propôs a identificar e relatar os procedimentos e técnicas adotados na elaboração de um balanço de abertura em micro e pequenas empresas. Para isso buscou-se a amostra em relação a balanço de abertura no Escritório de Contabilidade X efetuados de 2014 a 2017. A amostra foi de duas ME e três EPP. Para tal, foi feita uma verificação das contas pertencentes a estes balanços de aberturas e posteriormente foi realizado um levantamento dos documentos utilizados como base para sustentar o valor contábil de cada conta, afim de verificar qual documentos mais relevante para a contabilização no Balanço de Abertura. Verificou-se que a maioria dos documentos possuem relevância de nível 3, ou seja, de maior confiabilidade nas informações.

Por resultados, descreve-se que para elaborar um balanço de abertura podem ser utilizadas 5 técnicas: Registro dos elementos do Ativo Circulante, Registro dos elementos do Ativo não Circulante, Registro dos elementos do Passivo, Registro dos Elementos do Patrimônio Líquido e Encerramento da Conta Balanço de Abertura. As técnicas que tratam dos registros de elementos possuem três procedimentos em comum. Estes procedimentos são: Identificação do documento adequado para verificação do saldo; Lançamento contábil, e este sendo feito de acordo com a natureza das contas, ou seja, as contas de natureza devedora irão creditar a conta transitória Balanço de Abertura e a as contas de natureza credora irão debitar a conta transitória Balanço de Abertura; Registro do histórico do lançamento. Diferentemente das outras técnicas, a que registra elementos do Ativo Não Circulante possui um procedimento a mais, que trata do cálculo da vida útil transcorrida de cada bem, a fim de registrar o valor líquido contábil dos bens.

Na última técnica, Encerramento da Conta de Balanço de Abertura, foi identificado que é necessário fazer a apuração da conta transitória Balanço de Abertura, ou seja, verificar o saldo total de tudo que foi debitado e tudo que foi creditado, apurando-se assim, a variação patrimonial da atividade no momento do reconhecimento inicial. Se o saldo final for credor, isso significa que no patrimônio da empresa apresenta lucro. Logo, será feito o lançamento de transferência do saldo para a conta Lucros Acumulados. Mas, se o saldo final for devedor, significa que no patrimônio da empresa apresenta prejuízo, logo será feito o lançamento de transferência do saldo para a conta Prejuízo Acumulado. Dessa forma, a conta transitória é encerrada, resultando assim no Balanço Patrimonial inicial da empresa. Por fim, a pesquisa apresenta um roteiro exemplificativo de como contabilizar um balanço de abertura, utilizando os documentos que foram identificados como mais relevantes.

Verifica-se limitações nessa pesquisa quanto à amostra utilizada, pois foi uma quantidade pequena de empresas e coletadas num mesmo escritório. Nesse sentido, se o estudo tivesse sido realizado em escritórios diferentes, os dados seriam mais numerosos e diversificados. Da mesma forma se faz necessário ressaltar que os resultados desta pesquisa não servem para generalização, mas sim para ME e EPP, cuja as atividades se enquadrem como serviço ou comércio, porém os resultados não seriam os mais apropriados para uma empresa de comércio com tributação pelo lucro presumido. Empresas industriais não fazem parte do escopo dessa pesquisa, logo os resultados encontrados não se aplicam a essas empresas. Pode se identificar limitações também no método, tendo em vista que os dados foram coletados de documentos e analisados depois da elaboração dos balanços Infere-se que seria mais eficiente e poderiam trazer mais informações para o estudo se fossem analisados no momentos da elaboração dos balanços de abertura, uma vez que informações e alguns documentos podem não ter sido capturados no estudo realizado.

Nesse sentido, sugere-se para pesquisas futuras sobre o tema a ampliação da amostra e a diversificação dos locais de coleta, a fim de verificar se há diferença na contabilização de escritório para escritório. Sugere-se também a aplicação da metodologia apresentada neste estudo para validação dos procedimentos, bem como seu aprimoramento.

# **REFERÊNCIAS**

ALVES, M. C. G; PORTELA, R. V; SANCHES, P. S. **Contributos para Uma Tributação Simplificada das Pequenas Entidades.** TMStudies, Faro , n. 8, p. 151-168, 2012 . Disponível em: <http://www.scielo.mec.pt/scielo.php?script=sci\_arttext&pid=S2182- 84582012000100016&lng=pt&nrm=iso>. Acesso em: 11 jun. 2018.

BOAS, R. G. V. **Informação Contábil nas micro e pequenas empresas: uma pesquisa de campo na cidade de Tangará da Serra - MT.** Revista UNEMAT de Contabilidade. Volume 3, n 6 (2014). Disponível em: [<https://periodicos.unemat.br/index.php/ruc/article/view/283>](https://periodicos.unemat.br/index.php/ruc/article/view/283). Acesso em: 25 mar. 2018.

**BRASIL, 2006**. Lei complementar 123, de 14 de dezembro de 2006. Institui o Estatuto Nacional da Microempresa e Empresa de Pequeno Porte. Diário Oficial da União. Brasília, 14 dez. 2006.

**CIÊNCIAS CONTÁBEIS**. Disponível em: <http://www.cienciascontabeis.com.br/balancode-abertura-principais-orientacoes/>. Acesso em: 28 mai. 2017.

CONSELHO FEDERAL DE CONTABILIDADE. **Resolução CFC N.º 1.330**. 2011. Disponível em: < [http://www1.cfc.org.br/sisweb/SRE/docs/RES\\_1330.pdf>](http://www1.cfc.org.br/sisweb/SRE/docs/RES_1330.pdf). Acesso em: 11 jun. 2018.

COMITÊ DE PRONUNCIAMENTOS CONTÁBEIS. **CPC 27 Ativo Imobilizado.** 2009. Disponível em: < http://www.cpc.org.br/CPC/Documentos-Emitidos/Pronunciamentos>. Acesso em: 1 jun. 2017.

CONFEDERAÇÃO NACIONAL DO COMÉRCIO - CNC. **As micro e pequenas empresas no Brasil**. Rio de Janeiro, 2000. 56 p.

DUTRA, I.; GUAGLIARDI, J. A. **As micro e pequenas empresas: uma revisão da literatura de marketing e os critérios para caracteriza-las**. Revista de Administração de Empresas (RAE), Rio de Janeiro, v.24, n.4, p.123-131, out./nov./dez. 1984.

GENTA, A. **Diferença entre método, metodologia, técnicas, doutrina e teoria.** 2015. Disponível em: [<https://www.trabalhosgratuitos.com/Humanas/Direito/Diferen%C3%A7a](https://www.trabalhosgratuitos.com/Humanas/Direito/Diferen%C3%A7a-entre-m%C3%A9todo-metodologia-t%C3%A9cnicas-doutrina-843130.html)[entre-m%C3%A9todo-metodologia-t%C3%A9cnicas-doutrina-843130.html>](https://www.trabalhosgratuitos.com/Humanas/Direito/Diferen%C3%A7a-entre-m%C3%A9todo-metodologia-t%C3%A9cnicas-doutrina-843130.html). Acesso em: 20 dez. 2017.

GRECO, A. L; AREND, L. **Contabilidade: teoria e prática básicas**. 4 ed. São Paulo: Saraiva, 2013.

HENRIQUE, M. A. **A importância da contabilidade gerencial para micro e pequena empresa**. 2008. Disponível em: <https://www.engwhere.com.br/empreiteiros/A-Importanciada-Contabilidade-Gerencial-para-Micro-e-Pequena-Empresa.pdf>. Acesso em: 2 jun. 2018.

LONGENECKER, J. G.; MOORE, C. W.; PETTY J. W. **Administração de pequenas empresas.** São Paulo: Makron Books. 1997.

MARION, J. C. **Contabilidade Empresarial**. 16. ed. São Paulo: Atlas, 2012. NAYLOR, C. M. **Fundamentos constitucionais do Simples Nacional**, Jus Navigandi, ano 13, n 1848, 23 jul. 2008. Disponível em: <http//jus.com.br/revista/texto/11529>. Acesso em 15 jun. 2017.

PEREIRA, J. E. A; LEMES, V. P; GONZALES, A. **Os novos desafios da contabilidade para micros e pequenas empresas: uma análise sobre as perspectivas de adaptação e a utilização da escrituração simplificada para microempresa e empresa de pequeno porte - ITG 1000.** Revista Eletrônica do Departamento de Ciências Contábeis & Departamento de Atuária e Métodos Quantitativos da FEA. São Paulo. Volume 4, n1. 2017. Disponível em: [<https://www.researchgate.net/publication/318596763\\_OS\\_NOVOS\\_DESAFIOS\\_DA\\_CON](https://www.researchgate.net/publication/318596763_OS_NOVOS_DESAFIOS_DA_CONTABILIDADE_PARA_MICROS_E_PEQUENAS_EMPRESAS_UMA_ANALISE_SOBRE_AS_PERSPECTIVAS_DE_ADAPTACAO_E_A_UTILIZACAO_DA_ESCRITURACAO_SIMPLIFICADA_PARA_MICROEMPRESA_E_EMPRESA_DE_PEQUENO_POR) TABILIDADE PARA MICROS E PEQUENAS EMPRESAS UMA ANALISE SOBRE AS PERSPECTIVAS DE ADAPTACAO E A UTILIZACAO DA ESCRITURACAO [SIMPLIFICADA\\_PARA\\_MICROEMPRESA\\_E\\_EMPRESA\\_DE\\_PEQUENO\\_POR>](https://www.researchgate.net/publication/318596763_OS_NOVOS_DESAFIOS_DA_CONTABILIDADE_PARA_MICROS_E_PEQUENAS_EMPRESAS_UMA_ANALISE_SOBRE_AS_PERSPECTIVAS_DE_ADAPTACAO_E_A_UTILIZACAO_DA_ESCRITURACAO_SIMPLIFICADA_PARA_MICROEMPRESA_E_EMPRESA_DE_PEQUENO_POR). Acesso em: 25 mar. 2018.

PREFEITURA MUNICIPAL DE PORTO ALEGRE. **Impostos Municipais**. Disponível em: [<http://www2.portoalegre.rs.gov.br/portal\\_pmpa\\_empreendedor/default.php?p\\_secao=3>](http://www2.portoalegre.rs.gov.br/portal_pmpa_empreendedor/default.php?p_secao=3).

Acesso em: 10 jun. 2018.

RECEITA FEDERAL. **Instrução Normativa SRF Nº 130, de 10 de novembro de 1999.** Disponível em:

[<http://normas.receita.fazenda.gov.br/sijut2consulta/link.action?visao=anotado&idAto=14884](http://normas.receita.fazenda.gov.br/sijut2consulta/link.action?visao=anotado&idAto=14884) >. Acesso em: 10 jun. 2018.

RECEITA FEDERAL. **Serviços disponíveis no Portal e-CAC**. 2018. Disponível em: [<http://www.receita.fazenda.gov.br/aplicacoes/ATBHE/servicos-ecac/default.aspx>](http://www.receita.fazenda.gov.br/aplicacoes/ATBHE/servicos-ecac/default.aspx). Acesso em: 10 de jun. 2018.

RIBEIRO, O.M. **Contabilidade Básica fácil**. 29 ed. São Paulo: Saraiva, 2013.

SANTOS, F. A.; VEIGA, W. E. **Contabilidade: com ênfase em Micro, Pequenas e Médias Empresas.** 2. ed. São Paulo: Atlas. 2012.

SANTOS, J.L; SCHMIDT, P.; FERNANDES, L.A.; GOMES, J.M.G. **Manual de práticas contábeis: aspectos societários e tributários.** 2. ed. São Paulo: Atlas, 2011.

SANTOS, J.S. **A escrituração contábil simplificada para as microempresas (ME) e empresas de pequeno porte (EPP) ante os princípios da contabilidade.** Anuário de Produções Acadêmico-Científicas dos Discentes da Faculdade Araguaia. Goiânia. Volume 2. n 2, 2013. Disponível em: <http://www.fara.edu.br/sipe/index.php/anuario/article/view/148>. Acesso em: 25 mar. 2018.

SCHNORR, P. W. **Escrituração contábil simplificada para micro e pequena empresa.**  Brasília: Conselho Federal de Contabilidade, 2008. Disponível em: [<http://portalcfc.org.br/wordpress/wpcontent/uploads/2013/01/Livro\\_Escrituracao\\_contabil.p](http://portalcfc.org.br/wordpress/wp-content/uploads/2013/01/Livro_Escrituracao_contabil.pdf) [df>](http://portalcfc.org.br/wordpress/wp-content/uploads/2013/01/Livro_Escrituracao_contabil.pdf). Acesso em: 10 nov. 2017.

SEBRAE. **Novo MPE – Indicadores**. 2014. Disponível em: [<http://www.sebrae.com.br/Sebrae/Portal%20Sebrae/Anexos/Novo%20MPE%20Indicadores](http://www.sebrae.com.br/Sebrae/Portal%20Sebrae/Anexos/Novo%20MPE%20Indicadores%20-%2023%2007%202014.pdf) [%20-%2023%2007%202014.pdf>](http://www.sebrae.com.br/Sebrae/Portal%20Sebrae/Anexos/Novo%20MPE%20Indicadores%20-%2023%2007%202014.pdf). Acesso em: 10 jun. 2018.

SILVA, O. S. A. **Entrevista concedida a Jessica Coll Pires**. Porto Alegre, 10 de outubro de 2017.

SIQUEIRA, J. **Importância da Contabilidade para as Microempresas**. Revista Científica Semana Acadêmica. Fortaleza, ano MMXI, Nº. 000005, 10/07/2013.Disponível em: <http://semanaacademica.org.br/artigo/importancia-da-contabilidade-para-microempresas-0>. Acesso em: 10 out. 2017.

STROEHER, A.M; FREITAS, H. **O uso das informações contábeis na tomada de decisão em pequenas empresas**. Revista de Administração Eletrônica, 2008. Disponível em: <http://www.rausp.usp.br/Revista\_eletronica/v1n1/artigos/v1n1a7.pdf>. Acesso em: 21 mar. 2018.